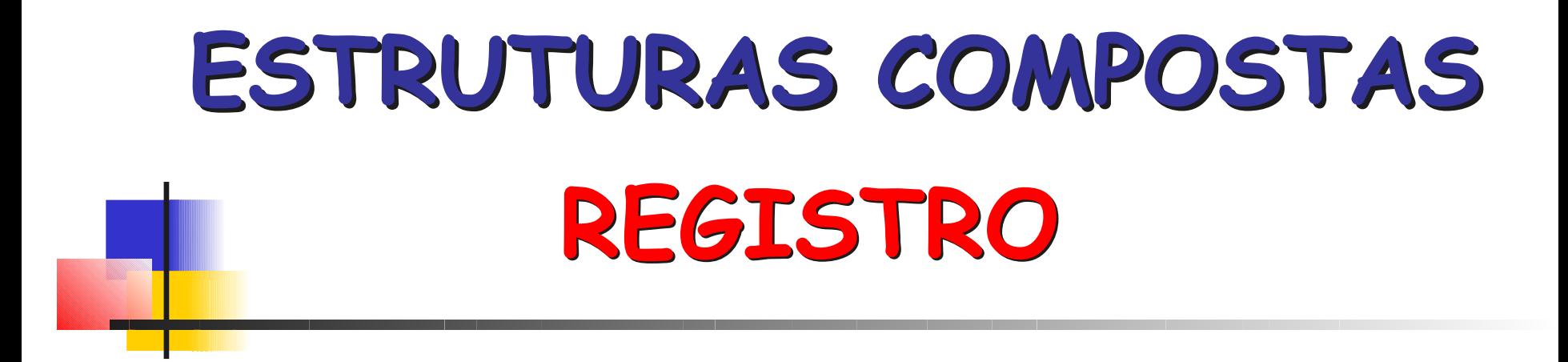

Slides de autoria de Rosely Sanches e Simone Senger de Souza

**Estruturas** 

#### Vetor e Matriz

**E** estruturas compostas homogêneas

#### ■ Registro

**E** estruturas compostas heterogêneas

# Registro

**Um registro (struct) é uma coleção de** dados (que podem ser de tipos diferentes) sobre um objeto particular.

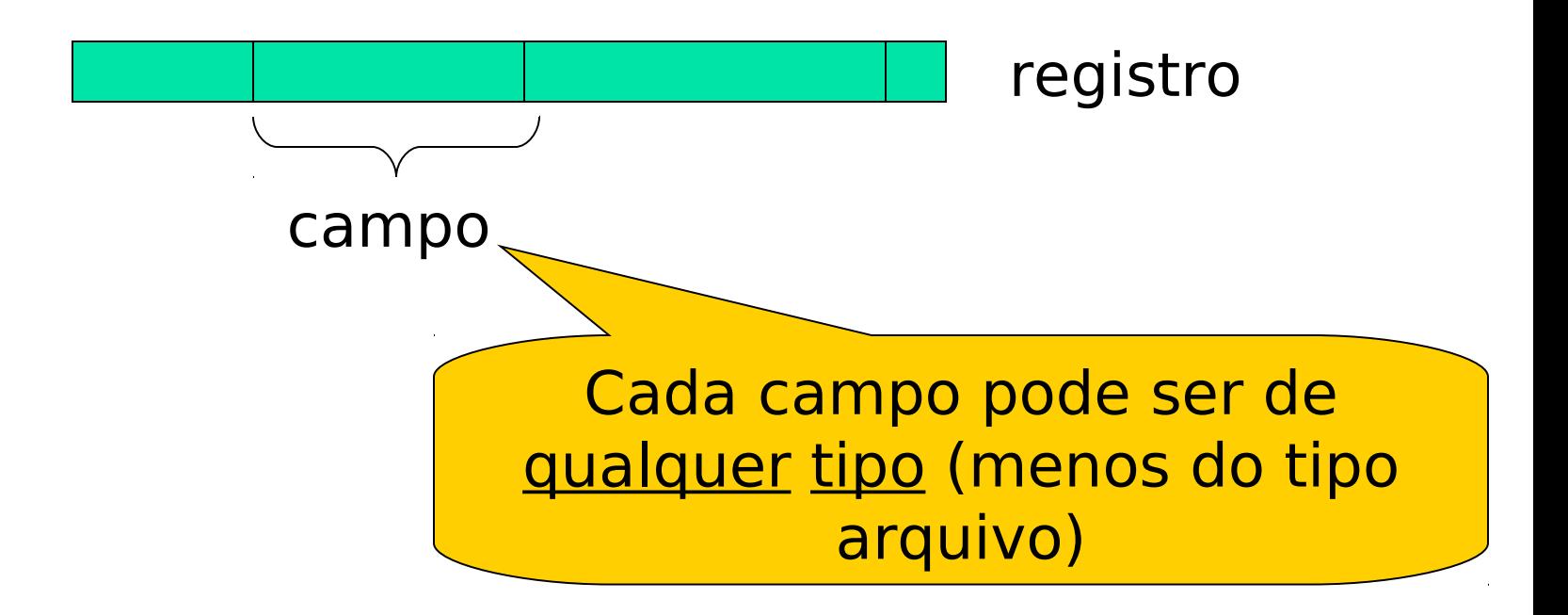

### Registro - Exemplo

#### **Registro de Pagamento**

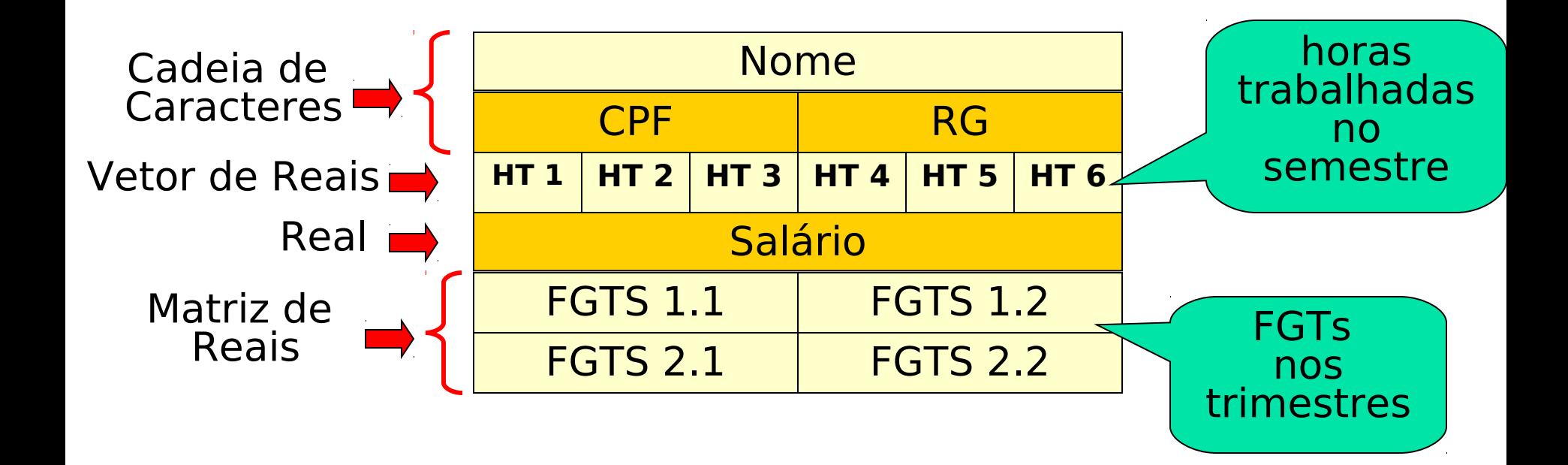

# Registro

- Cada campo deve ter um nome e deve ser referenciado por este nome
- Não confundir com matriz e vetor onde todos os elementos são do mesmo tipo e são referenciados por um <u>índice</u>

# Como definir uma variável tipo registro em C

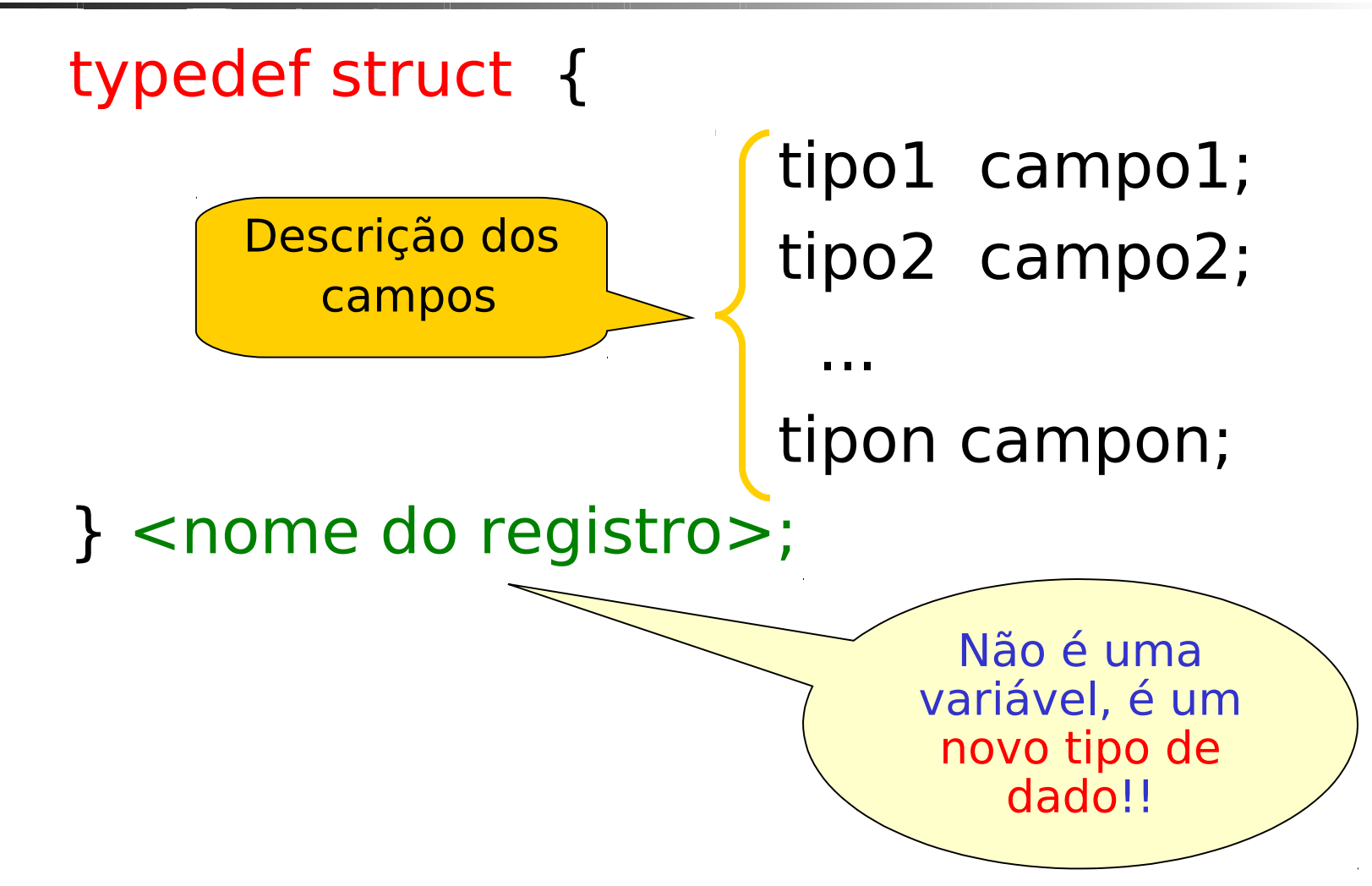

# Como definir uma variável tipo registro em C

 **No início do programa (em geral, fora de todas as funções):**

> typedef struct { char numUSP[10]; char nome[30]; char sexo; float renda familiar; } REGALUNO;

 **Na declaração de variáveis coloca-se: REGALUNO ALUNO;**

#### Como fazer Referência a um Elemento de uma Variável do Tipo Struct

<nome-da-variável-tipo-struct> . <nome do campo>

**REGALUNO ALUNO;**

**No Caso do Exemplo**

 **uma atribuição de valores poderia ser:**

 **strcpy(ALUNO . numUSP, "1842655"); strcpy(ALUNO . nome, "Pedro Henrique"); ALUNO . sexo = 'M'; ALUNO . Renda\_familiar = 8.500,00 ;**

Como fazer Referência a um Elemento de uma Variável do Tipo Struct

#### **No Caso do Exemplo uma leitura de valores poderia ser:**

 **printf("\n\nEntre com o numero USP:"); gets(ALUNO.numUSP); printf("\n\nEntre com o nome:"); gets(ALUNO.nome); printf("\n\nEntre com o sexo(M/F):"); ALUNO.sexo = getche(); printf("\n\nEntre com a renda familiar:"); scanf("%f", &ALUNO.renda\_familiar);**

# Manipulação da Variável Tipo Struct

- As variáveis do tipo struct podem ser manipuladas do mesmo modo que outros dados na memória
- **Exemplo:**

SALBR:=40 \* REGEMPR . SALARIO;

## Exibição da Variável Tipo **Struct**

- As variáveis do tipo struct podem ser exibidas.
- **Exemplo:**

printf ("nome do aluno: %s", ALUNO . NOME);

Vetor de Registros

Se, ao invés de um única ficha do empregado, quisermos cadastrar várias fichas?

**SOLUÇÃO** criar um vetor de registros !

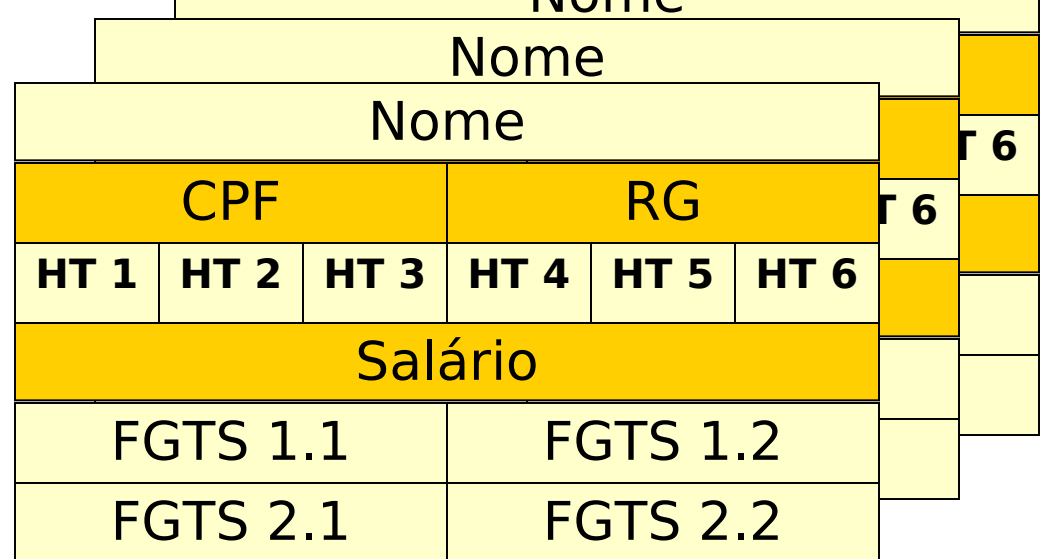

Nome

### Vetor de Registros

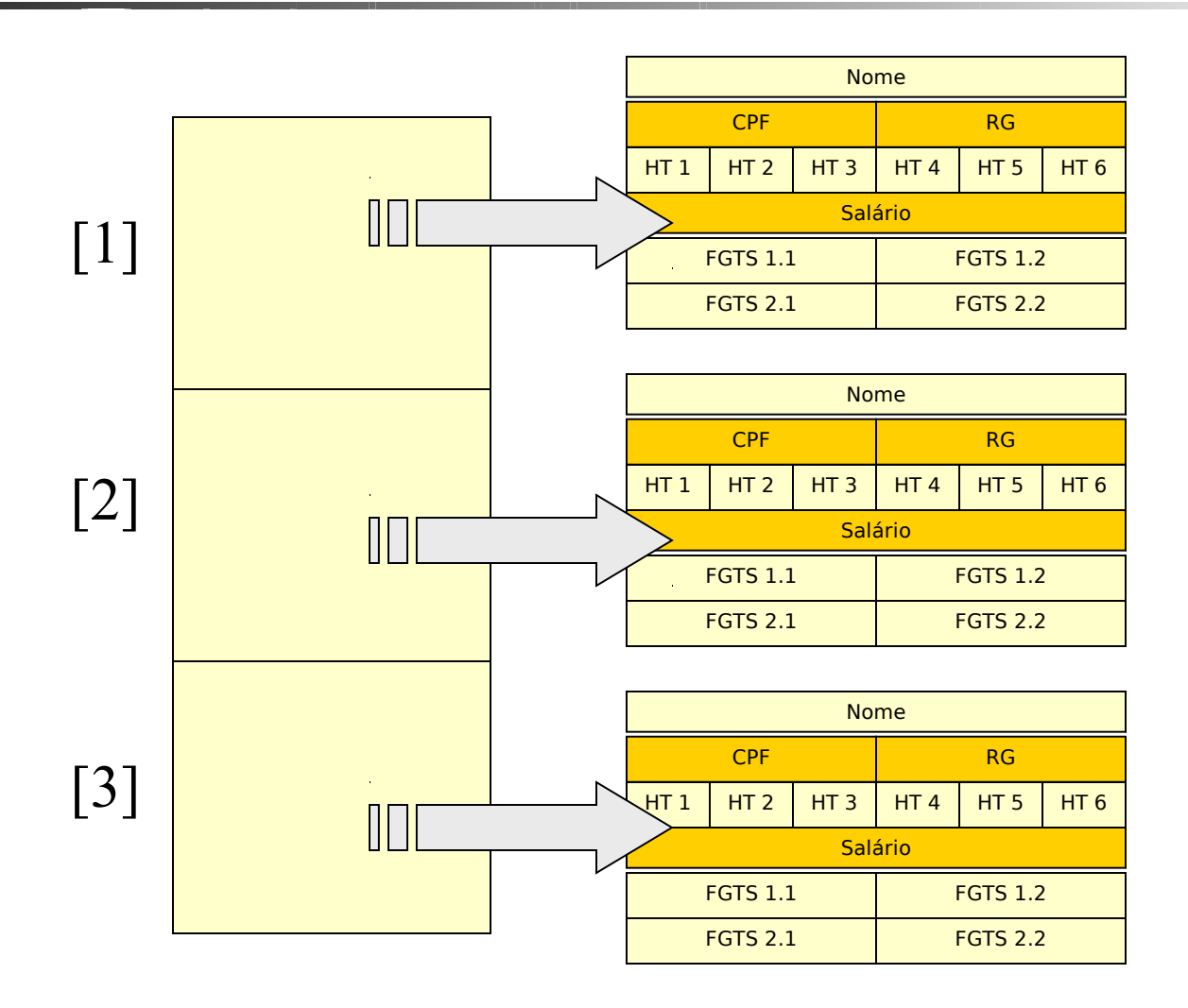

# Como definir um vetor de registros

Na seção de *declaração de tipo* coloca-se:

typedef struct {

...

 tipo1 campo1; tipo2 campo2;

tipon campon;

} <nome-do-registro>;

<nome-do-registro> <nome-da-variavel [dimensao]>

### No Exemplo

typedef struct { char numUSP[10]; char nome[30]; char sexo; float renda familiar; } REGALUNO;

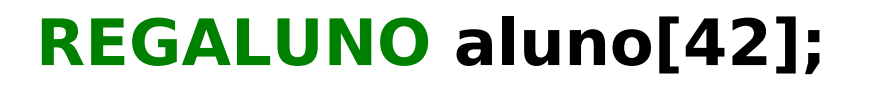

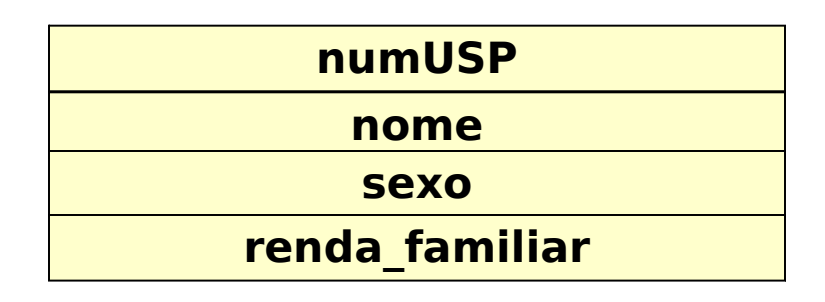

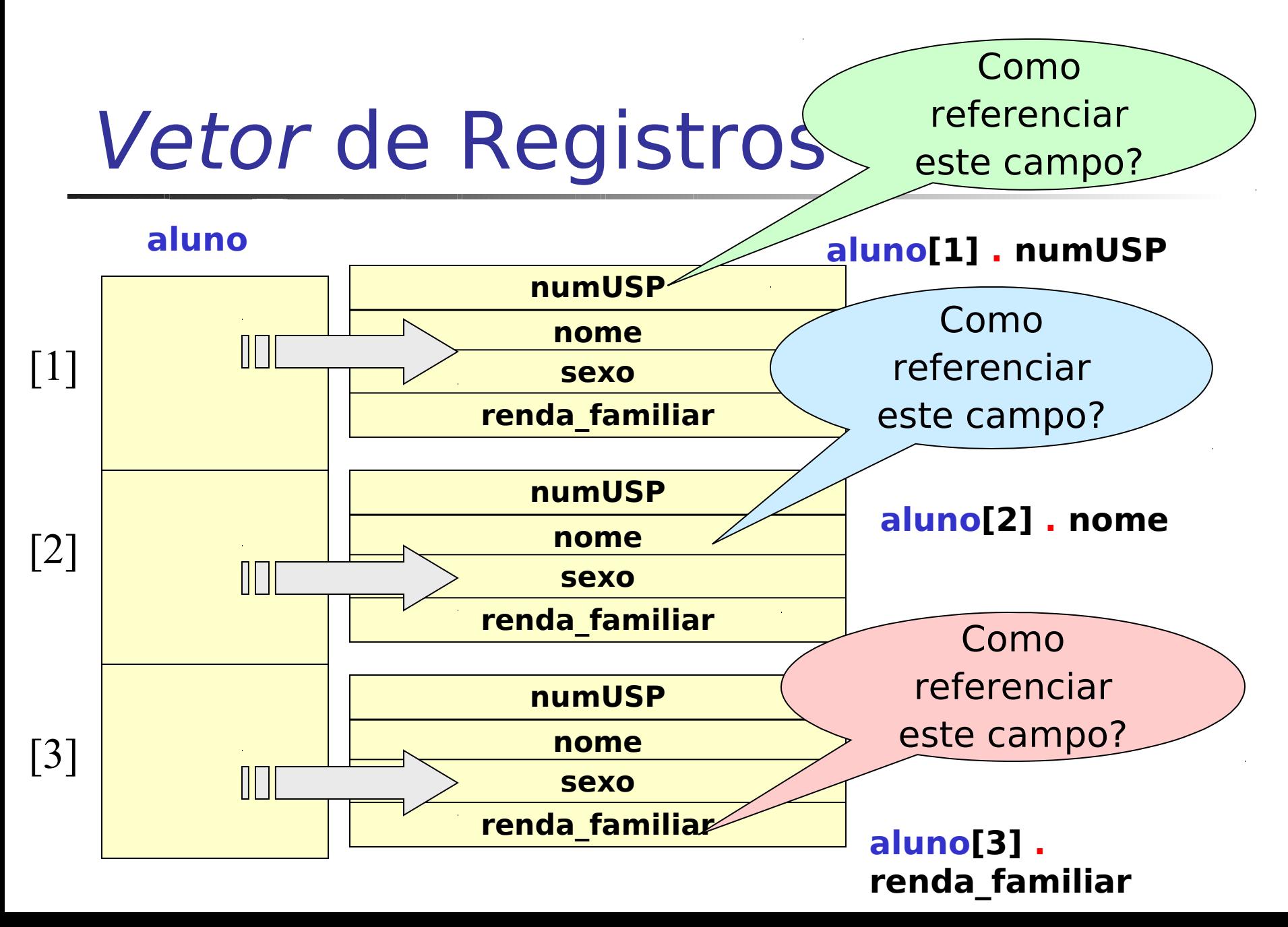

### Vetor de Registros

**Exemplo2:**

typedef struct { int passagem, num\_poltrona; float dist; char fumante; char origem[20], destino[20]; } REGPASSAGEM;

**REGPASSAGEM onibus[40];**

#### Matrizes e Estruturas

**Possível de utilizar matriz e estrutura** dentro de uma estrutura

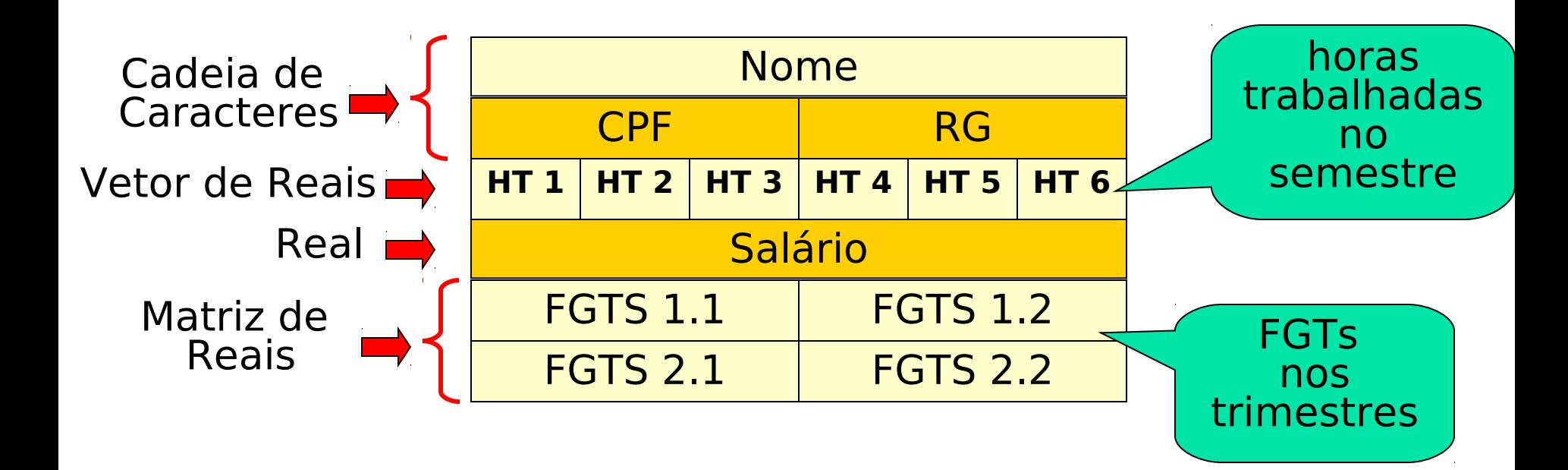

### Matrizes e Estruturas

typedef struct{

char nome[20], CPF[10], RG[12];

float HT[6], salario;

float FGTS[2][2];

 } REGF; REGF dados[100]; **HT 1**

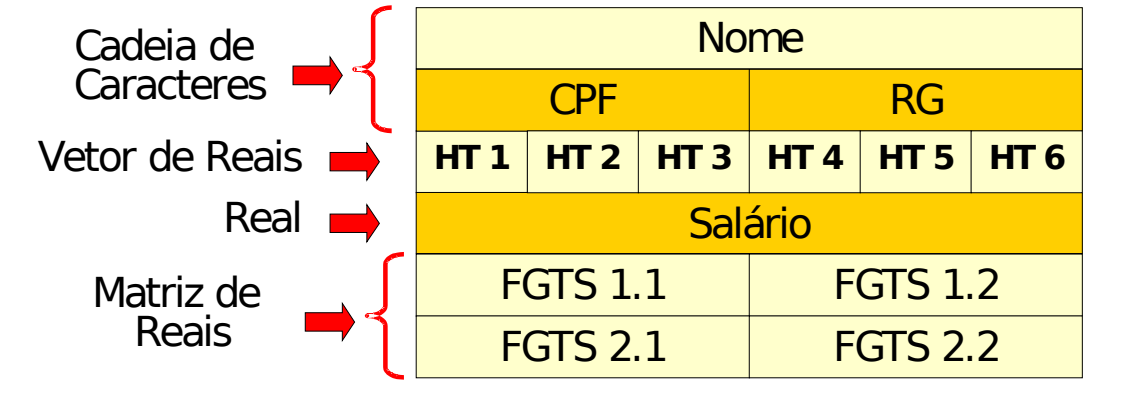

### Estruturas dentro de **Estruturas**

typedef struct { int dia, mes, ano; } REGDATA; typedef struct{ char nome[20]; REGDATA nasc, contrato; float salario; } REGF; REGF dados[100];

```
dados[i].nasc.dia = 1;
dados[i].nasc.mes = 12;
dados[i] \n  nasc.ano = 1980;...
dados[i].contrato.dia = 5;
dados[i].contrato.mes = 3;
dados[i].contrato.ano = 2007;
```
## Exemplo1

**Fazer uma programa que conta quantos passageiros** são fumantes (assumir que os valores já existem na estrutura)

> typedef struct { int passagem, num\_poltrona; float dist; char fumante; char origem[20], destino[20]; } REGPASSAGEM;  **REGPASSAGEM onibus[40];**

Exemplo 2

- **E** Escrever um programa que:
- leia uma tabela com N códigos e nomes de profissões
- dado o código de uma determinada profissão emita o nome da profissão

# Exemplo3 – registro com registro

- Declare uma estrutura que representa os cursos de uma instituição, da seguinte forma:
	- **Criar uma tabela para N cursos;**
	- Cada curso contém os seguintes dados: código do curso, nome do curso e disciplinas do curso.
		- Podem existir M disciplinas para cada curso;
		- Cada disciplina possui um código, nome e número de créditos
	- Faça um programa que conta em quantos cursos aparece uma determinada disciplina.

# Exemplo3 – registro com registro

#### **typedef struct** {

 int cod; char nome[30]; int creditos;

#### } **REGDISC**;

#### **typedef struct {**

 int curso; char nome[30]; int qtde disc; REGDISC disciplinas[100]; } **REGCURSOS**; **REGCURSOS** cursos[100];

# Exemplo3 – registro com registro

for( $i=0$ ;  $i<\mathbb{N}$ ;  $i++$ ){

 $j=0$ ;

}

}

```
 printf("\n numero de disc do curso %d eh %d", cursos[i].curso, 
          cursos[i].qtde_disc);
achou = 0;
```

```
while( j < cursos[i].gtde disc && achou == 0){
```

```
if(cursos[i].disciplinas[i].cod == cod_busca){
  cont++;achou = 1; }
j++;
```